## **Table of Contents**

## $$

.----------. .-.

input | | ←——– | | –> out

 '----------' .-. | | .----------. .-. | | <--------- | | --> '----------' .-.

 $<sub>/a2s</sub>$ </sub>

```
<bpmnio> <?xml version="1.0" encoding="UTF-8"?> <definitions
xmlns="http://www.omg.org/spec/BPMN/20100524/MODEL" xmlns:bpmndi="http://www.omg.org/spec/BPMN/20100524/DI"
xmlns:omgdi="http://www.omg.org/spec/DD/20100524/DI" xmlns:omgdc="http://www.omg.org/spec/DD/20100524/DC"
xmlns:xsi="http://www.w3.org/2001/XMLSchema-instance" id="sid-38422fae-e03e-43a3-bef4-bd33b32041b2"
targetNamespace="http://bpmn.io/bpmn" exporter="bpmn-js (https://demo.bpmn.io)" exporterVersion="4.0.0">
```

```
<process id="Process_1" isExecutable="false">
   <startEvent id="StartEvent_1y45yut" name="hunger noticed">
     <outgoing>SequenceFlow_0h21x7r</outgoing>
   </startEvent>
   <task id="Task_1hcentk" name="choose recipe">
     <incoming>SequenceFlow_0h21x7r</incoming>
     <outgoing>SequenceFlow_1w85glu</outgoing>
   </task>
   <sequenceFlow id="SequenceFlow_0h21x7r" sourceRef="StartEvent_1y45yut"
targetRef="Task_1hcentk" />
   <exclusiveGateway id="ExclusiveGateway_12jmax3">
     <incoming>SequenceFlow_1w85glu</incoming>
     <outgoing>SequenceFlow_0707l8n</outgoing>
   </exclusiveGateway>
   <sequenceFlow id="SequenceFlow_1w85glu" sourceRef="Task_1hcentk"
targetRef="ExclusiveGateway_12jmax3" />
   <task id="Task_11l0pq8">
     <incoming>SequenceFlow_0707l8n</incoming>
   </task>
   <sequenceFlow id="SequenceFlow_0707l8n" sourceRef="ExclusiveGateway_12jmax3"
targetRef="Task_11l0pq8" />
</process>
<bpmndi:BPMNDiagram id="BpmnDiagram_1">
   <bpmndi:BPMNPlane id="BpmnPlane_1" bpmnElement="Process_1">
     <bpmndi:BPMNShape id="StartEvent_1y45yut_di" bpmnElement="StartEvent_1y45yut">
       <omgdc:Bounds x="142" y="192" width="36" height="36" />
       <bpmndi:BPMNLabel>
         <omgdc:Bounds x="124" y="235" width="73" height="14" />
       </bpmndi:BPMNLabel>
     </bpmndi:BPMNShape>
     <bpmndi:BPMNShape id="Task_1hcentk_di" bpmnElement="Task_1hcentk">
       <omgdc:Bounds x="540" y="170" width="100" height="80" />
     </bpmndi:BPMNShape>
     <bpmndi:BPMNEdge id="SequenceFlow_0h21x7r_di" bpmnElement="SequenceFlow_0h21x7r">
       <omgdi:waypoint x="178" y="210" />
       <omgdi:waypoint x="540" y="210" />
     </bpmndi:BPMNEdge>
     <bpmndi:BPMNShape id="ExclusiveGateway_12jmax3_di" bpmnElement="ExclusiveGateway_12jmax3"
isMarkerVisible="true">
       <omgdc:Bounds x="765" y="185" width="50" height="50" />
     </bpmndi:BPMNShape>
```

```
 <bpmndi:BPMNEdge id="SequenceFlow_1w85glu_di" bpmnElement="SequenceFlow_1w85glu">
       <omgdi:waypoint x="640" y="210" />
       <omgdi:waypoint x="765" y="210" />
     </bpmndi:BPMNEdge>
     <bpmndi:BPMNShape id="Task_11l0pq8_di" bpmnElement="Task_11l0pq8">
       <omgdc:Bounds x="900" y="90" width="100" height="80" />
     </bpmndi:BPMNShape>
     <bpmndi:BPMNEdge id="SequenceFlow_0707l8n_di" bpmnElement="SequenceFlow_0707l8n">
       <omgdi:waypoint x="790" y="185" />
       <omgdi:waypoint x="790" y="130" />
       <omgdi:waypoint x="900" y="130" />
     </bpmndi:BPMNEdge>
   </bpmndi:BPMNPlane>
</bpmndi:BPMNDiagram>
```
</definitions> </bpmnio>

From: <https://wiki.janforman.com/> - **wiki.janforman.com**

Permanent link: **<https://wiki.janforman.com/bpmn>**

Last update: **2019/07/09 15:36**

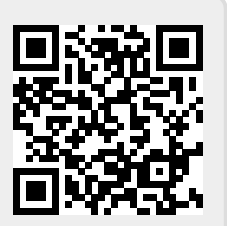